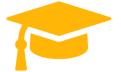

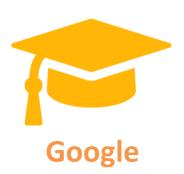

# **Exam Questions Professional-Cloud-DevOps-Engineer**

# **Google Professional Cloud DevOps Engineer**

https://certificationstime.com/

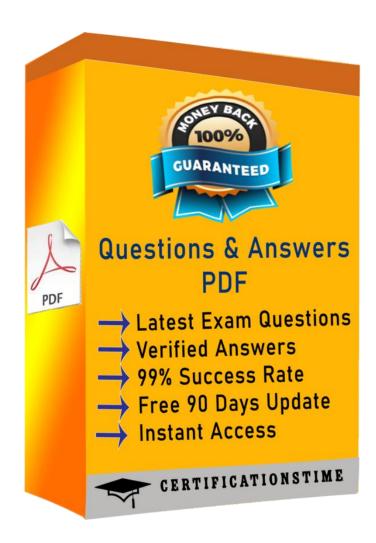

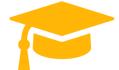

#### Question: 1

You manage an application that is writing logs to Stackdriver Logging. You need to give some team members the ability to export logs. What should you do?

- A. Grant the team members the IAM role of logging.configWriter on Cloud IAM.
- B. Configure Access Context Manager to allow only these members to export logs.
- C. Create and grant a custom IAM role with the permissions logging.sinks.list and logging.sink.get.
- D. Create an Organizational Policy in Cloud IAM to allow only these members to create log exports.

Answer: A

## Question: 2

You support the backend of a mobile phone game that runs on a Google Kubernetes Engine (GKE) cluster. The application is serving HTTP requests from users. You need to implement a solution that will reduce the network cost. What should you do?

- A. Configure the VPC as a Shared VPC Host project.
- B. Configure your network services on the Standard Tier.
- C. Configure your Kubernetes cluster as a Private Cluster.
- D. Configure a Google Cloud HTTP Load Balancer as Ingress.

Answer: A

## **Question: 3**

Your team has recently deployed an NGINX-based application into Google Kubernetes Engine (GKE) and has exposed it to the public via an HTTP Google Cloud Load Balancer (GCLB) ingress. You want to scale the deployment of the application's frontend using an appropriate Service Level Indicator (SLI).

What should you do?

- A. Configure the horizontal pod autoscaler to use the average response time from the Liveness and Readiness probes.
- B. Configure the vertical pod autoscaler in GKE and enable the cluster autoscaler to scale the cluster as pods expand.
- C. Install the Stackdriver custom metrics adapter and configure a horizontal pod autoscaler to use the number of requests provided by the GCLB.
- D. Expose the NGINX stats endpoint and configure the horizontal pod autoscaler to use the request metrics exposed by the NGINX deployment.

Answer: D

## **Question: 4**

Your company experiences bugs, outages, and slowness in its production systems. Developers use the production environment for new feature development and bug fixes. Configuration and experiments are done in the production environment, causing outages for users. Testers use the production environment for load testing, which often slows the production systems. You need to redesign the environment to reduce the number of bugs and outages in production and to enable testers to load test new features. What should you do?

- A. Create an automated testing script in production to detect failures assoon asthey occur.
- B. Create a development environment with smaller server capacity and give access only to developers and testers.
- C. Secure the production environment to ensure that developers can't change it and set up one controlled update per year.
- D. Create a development environment for writing code and a test environment for configurations, experiments, and load testing.

Answer: A

## **Question: 5**

Your company follows Site Reliability Engineering practices. You are the Incident Commander for a new. customer-impacting incident. You need to immediately assign two incident management roles to assist you in an effective incident response. What roles should you assign?

Choose 2 answers

- A. Operations Lead
- B. Engineering Lead
- C. Communications Lead
- D. Customer Impact Assessor
- E. External Customer Communications Lead

Answer: AD

## **QUESTION 6**

You support an application running on App Engine. The application is used globally and accessed from various device types. You want to know the number of connections. You are using Stackdriver Monitoring for App Engine. What metric should you use?

A. flex/connections/current

B. tcp ssl proxy/new connections

C. tcp ssl proxy/open connections

D. flex/instance/connections/current

Correct Answer: D

Reference: <a href="https://cloud.google.com/monitoring/api/metrics">https://cloud.google.com/monitoring/api/metrics</a> gcp

### **QUESTION 7**

Your company is developing applications that are deployed on Google Kubernetes Engine (GKE). Each team manages a different application. You need to create the development and production environments for each team, while minimizing costs. Different teams should not be able to access other teams' environments. What should you do?

Get Certified In First Attempt
visit - https://certificationstime.com/

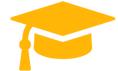

- A. Create one GCP Project per team. In each project, create a cluster for Development and one for Production. Grant the teams IAM access to their respective clusters.
- B. Create one GCP Project per team. In each project, create a cluster with a Kubernetes namespace for Development and one for Production. Grant the teams IAM access to their respective clusters.
- C. Create a Development and a Production GKE cluster in separate projects. In each cluster, create a Kubernetes namespace per team, and then configure Identity Aware Proxy so that each team can only access its own namespace.
- D. Create a Development and a Production GKE cluster in separate projects. In each cluster, create a Kubernetes namespace per team, and then configure Kubernetes Role-based access control (RBAC) so that each team can only access its own namespace.

Correct Answer: D

Reference: https://kubernetes.io/docs/reference/access-authn-authz/rbac/

## **Full Access:**

https://certificationstime.com/updated/professional-cloud-devops-engineer-exam-dumps-pdf/